# Informatik II: Algorithmen und Datenstrukturen SS 2015

Vorlesung 9b, Mittwoch, 24. Juni 2015 (Bucket Queues)

Prof. Dr. Hannah Bast Lehrstuhl für Algorithmen und Datenstrukturen Institut für InformatikUniversität Freiburg

**BURG** 

# Blick über die Vorlesung heute

- **Organisatorisches** 
	- Bad Krozingen war nicht in cities.txt … **WARUM ?**

<u>Zm</u>

- **n** Inhalt
	- Prioritätswarteschlangen … Fortsetzung von gestern
	- Fibonacci Heaps … nur kurz zur Komplexität
	- –Bucket Queues … effizienter als Heaps für Spezialfall
	- Ü9, Aufgabe 2: Implementierung einer BucketQueue Sie brauchen dazu u.a. eine LinkedList, für Python haben wir eine Implementierung auf dem Wiki bereitgestellt Für Java: java.util.LinkedList Für C++: std::list

# Fibonacci Heaps **Grundidee**

–– Ein "Wald" von (nicht mehr unbedingt vollständigen) binären Bäumen, die im Verlauf ineinander gehängt werden

#### **Laufzeit**

getMin in Zeit O(1) … wie beim binary heap insert in Zeit O(1) … binary heap O(log n) decreaseKey in amortisierter Zeit O(1) … bin. heap O(log n) deleteMin in amortisierter Zeit O(log n) … bin. heap O(log n) In der Praxis ist der binäre Heap aufgrund seiner Einfachheit und guten Lokalität (Feld) aber schwer zu schlagen Selbst für n = 2<sup>20</sup>  $\approx 1.000.000$  ist log<sub>2</sub> n ja nur 20

- Monotone ganzzahlige Prioritätswarteschlangen
	- Eine Folge von Operationen auf einer PW heißt monoton ganzzahlig, wenn gilt:

Die Keys sind ganze Zahlen aus dem Bereich  $0 \dots M - 1$ 

Das Minimum der gespeicherten Elemente wird durch neue Operationen nie kleiner, höchstens größer

Man beachte: die Argumente der Operationen müssen dazu nicht unbedingt monoton steigen

- $min=7$   $min=7$   $min=12$   $min=12...$ - Positivbeispiel: ins(7), ins(18), ins(12), delMin(), ins(14), ...
- All  $m\overline{r}$   $m\overline{r}$   $m\overline{r$

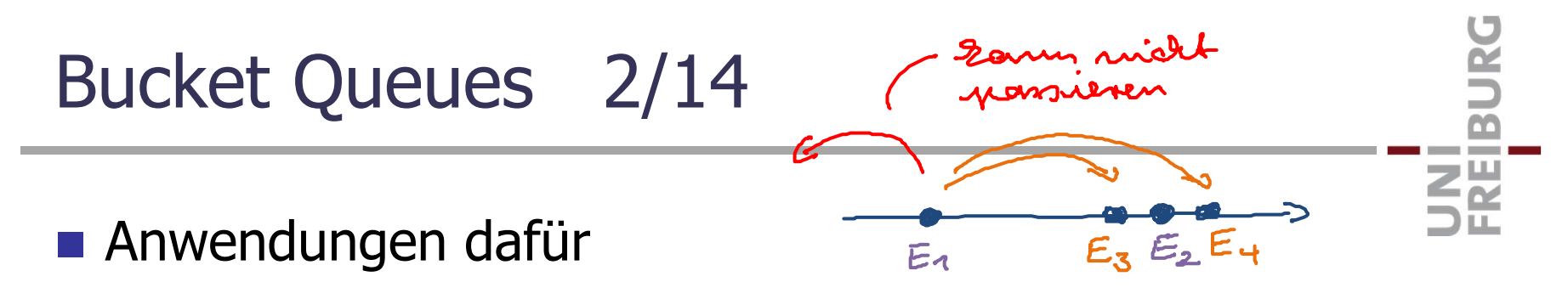

– Simulationen in der Zeit

Es gibt Events zu diskreten (ganzzahligen) Zeitpunkten

Ein Event kann neue Events **in der Zukunft** generieren

Die Events will man chronologisch abarbeiten

– Dijkstra's Algorithmus (zur Berechnung kürzester Wege) Man beginnt an einem Startort A

Man besucht von dort alle anderen Orte in der Reihenfolge **aufsteigender** Kosten (Zeit oder Entfernung)

Mehr dazu nächste Woche …

## Bucket Queues 3/14

- **Grundidee** 
	- Ähnlich wie beim ganzzahligen Sortieren mit vielen gleichen Schlüsseln aus einem kleinen Bereich 0..M–1, zum Beispiel (2, "S") (1, "A") (0, "U") (2, "D") (0, "O") (2, "F")

Keys

– Da können wir mit einem Feld der Größe M alle Elemente mit demselben Schlüssel zusammen gruppieren

0: "U", "O" 1: "A"2: "S", "D", F"

– Genau so fasst auch die Bucket Queue alle Elemente mit demselben Key zusammen, in sogenannten Buckets

# Bucket Queues 4/14

#### **Datenstruktur**

- Ein Feld von verketteten Listen bietet sich an, dann: Zugriff auf Bucket für Schlüssel x in Zeit O(1) Einfügen in / Löschen aus Bucket in O(1) Zeit
- Außerdem merken wir uns immer ein Element minItem mit dem aktuell minimalen Key (es kann mehrere geben)

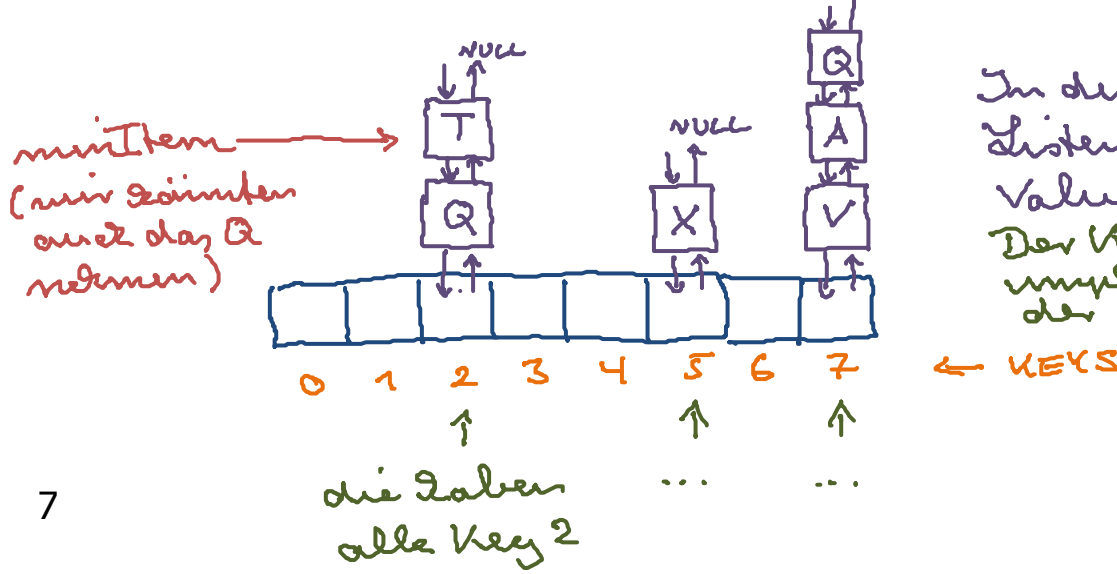

In den vertetteten Values<br>Der Key ist ja salam<br>au deste

### **Die Operation insert**

- Einfach neues Element an entsprechende Liste anhängen Geht mit einer verketteten Liste pro Eintrag in Zeit O(1)
- minItem muss nicht neu gesetzt werden, weil monoton
	- Außer natürlich beim Einfügen des allerersten Elementes

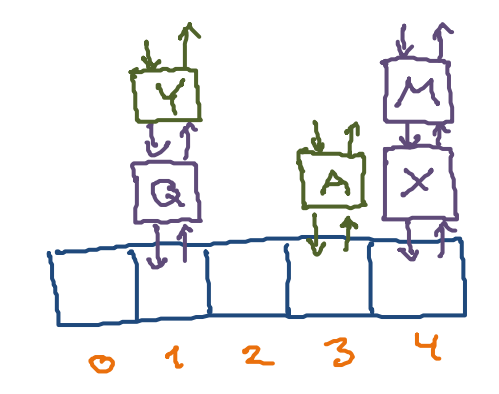

ΞĒ

#### Die Operation changeKey

- Aus der alten Liste löschen und in die neue einfügen Geht mit einer verketteten Liste ebenfalls in O(1) Zeit
- minItem muss nicht neu gesetzt werden, weil monoton

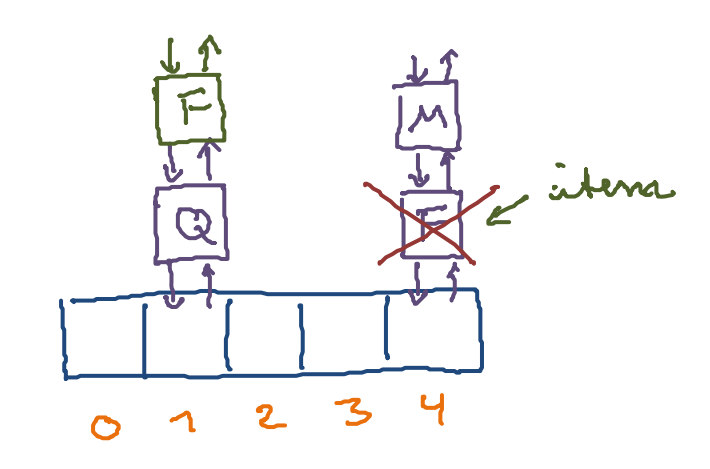

clange Keez (ritem, 1)

## Die Operation getMin

- Wir geben einfach das minItem zurück, das merken wir uns ja zu jedem Zeitpunkt explizit

UNI<br>FREIBURG

Geht offensichtlich in O(1) Zeit

# Bucket Queues 8/14

#### **Die Operation deleteMin**

- Das minItem aus seinem Bucket löschen
- Falls dieser Bucket jetzt leer, so weit im Feld nach rechts gehen, bis man die nächste nicht-leere Liste findet, und dort ein neues minItem wählen

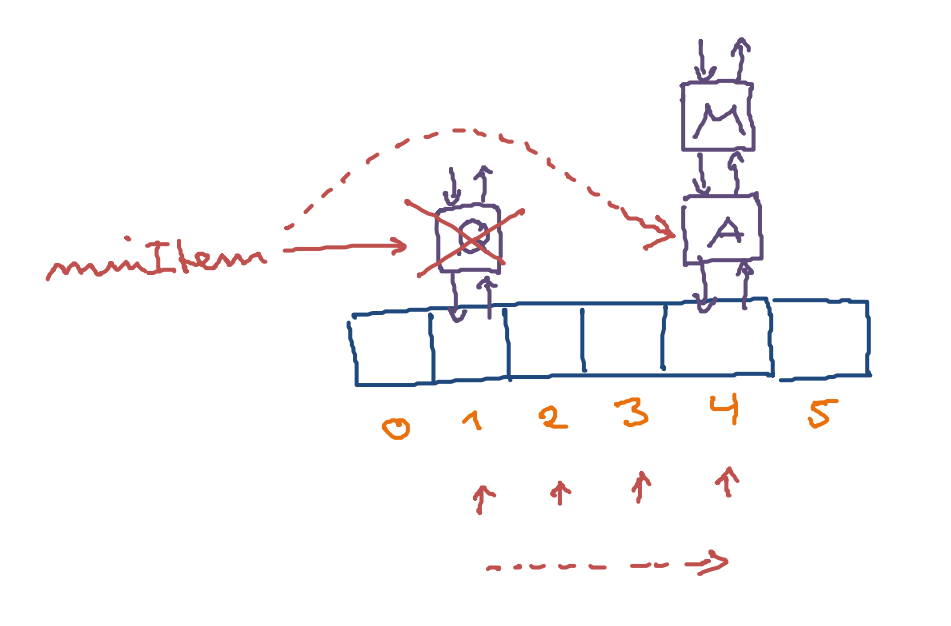

deletemin()

ں

a shekara

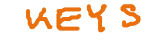

## Bucket Queues 9/14

**Laufzeitanalyse deleteMin** 

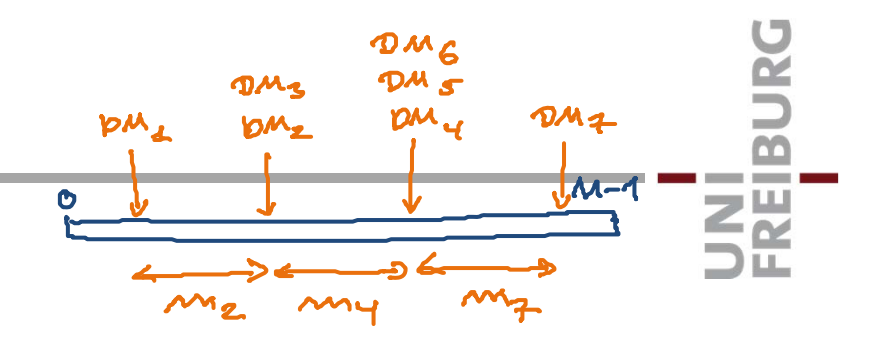

- Ein einzelnes deleteMin kann bis zu ϴ(M) dauern
- Aber: sei m<sub>i</sub> die Anzahl Schleifendurchläufe für das i-te deleteMin, dann ist  $\Sigma$  m<sub>i</sub> = O(M)

Man geht immer nur weiter nach rechts in dem Feld, nie nach links, und das Feld ist nur M groß

Ohne die Monotonie müsste man bei jedem deleteMin im worst case das ganze Feld durchgehen, um das neue Minimum zu finden

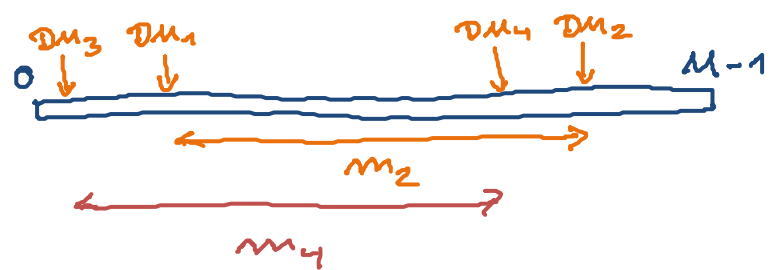

### **Laufzeit insgesamt**

 Mit einer Bucket Queue lässt sich also eine beliebige Folge von n Operationen in Zeit O(n + M) bearbeiten

**BURG** 

**ZÄ** 

Für  $M = O(n)$  ist das durchschnittlich  $O(1)$  pro Operation

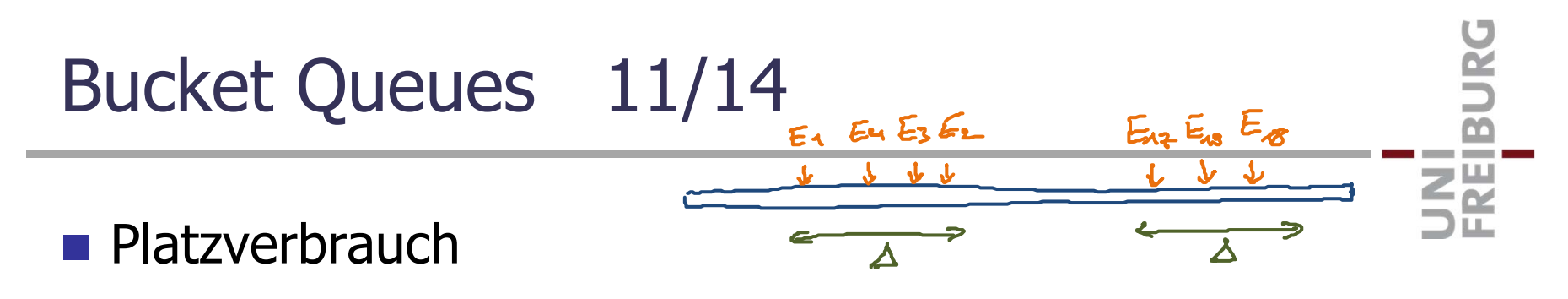

- Die beschriebene Variante braucht ϴ(n + M) Platz
- Oft ist es in Anwendungen so, dass zu jedem Zeitpunkt die in der PW gespeicherten Schlüssel um maximal  $\Delta <$  M auseinander liegen, also in einem Intervall

 $[\textsf{minItem}.\textsf{key}\,$   $..$   $\textsf{minItem}.\textsf{key}$  +  $\Delta-1]$ 

– Dann geht es auch mit  $\Theta(n + Δ)$  Platz ... und  $O(n \cdot Δ)$  Zeit Das ist die **Zusatzaufgabe** zu Ü9.2

Das geht sehr elegant mit wenig zusätzlichem Code, aber etwas tricky … Hilfestellung dazu auf der nächsten Folie

# Bucket Queues 12/14

- **Hilfestellung zur Zusatzaufgabe**
- rot 1∆ 1st<br>gogeben

**State State** 

– Zu jedem Zeitpunkt muss man aber nur Keys aus dem Bereich [minItem.key .. minItem.key + ∆ – 1] speichern

Dafür reicht eigentlich ein Feld der Größe ∆ … allerdings verändert sich minItem.key im Laufe der Zeit

 **Idee:** man muss das erste Element ja nicht unbedingt an Position 0 abspeichern, sondern kann an einer beliebigen Position i anfangen

Am Ende des Feldes dann wieder vorne anfangen

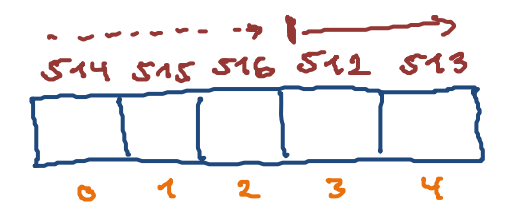

Modte alespeistern:  $512 - 516$  $\lambda = 5$ 

■ Verbesserung für M  $\gg$  n zum Beispiel M =  $\Theta(n^2)$ 

 $-$  Dann ist die Laufzeit der Bucket Queue  $\Theta$ (n<sup>2</sup> )

Also schlechter als der gewöhnliche binäre Heap

– Problem dabei: man hat dann ein großes Feld buckets der Größe M ≫ n und die meisten Einträge sind leer

Ż.

Es kann ja maximal n nicht-leere Einträge geben

 **Idee:** viele Einträge zu einem zusammenfassen, so dass man lange Folgen von nicht-leeren Einträgen einfach überspringen kann

Die resultierende Datenstruktur nenn man **Radix Heaps**

## **Laufzeit von Radix Heaps**

 Falls die Keys aus dem Bereich [0 .. M – 1] sind, dann: Bucket Queues: O(n + M) Radix Heaps:  $O(n \cdot log M)$ 

**BURG** 

**ZË** 

 Falls die gespeicherten Keys zu jedem Zeitpunkt in [minItem.key .. minItem.key + ∆ – 1] liegen, dann:

Bucket Queues: O(n · ∆ )

Radix Heaps: O(n · log ∆)

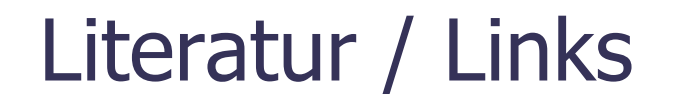

**Monotone ganzzahlige Prioritätswarteschlangen** 

UNI<br>FREIBURG

In Mehlhorn/Sanders:

10.5 Monotone Integer Priority Queues

10.5.1 Bucket Queues